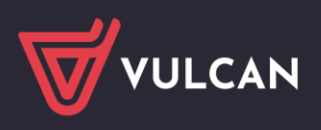

# Jak utworzyć sprawozdania GUS Z-03 i GUS Z-06 w aplikacji Płace VULCAN i Kadry VULCAN?

W programie Płace i Kadry Vulcan można stworzyć *Sprawozdanie o zatrudnieniu i wynagrodzeniach GUS Z-03* oraz *Sprawozdanie o pracujących, wynagrodzeniach i czasie pracy Z-06*

W poradzie opisano jak utworzyć sprawozdanie Z-03 i Z-06 w Płacach/Kadrach Vulcan oraz wskazano algorytmy obliczeń.

## *Tworzenie sprawozdania GUS Z-03 i Z-06*

W menu programu wybierz *Wydruki/Sprawozdania GUS/Z–03/Z-06.* W zależności za jaki kwartał tworzone jest sprawozdanie, należy ustawić odpowiednie parametry, zaznaczyć umowy i wybrać *Drukuj (Z-03)*:

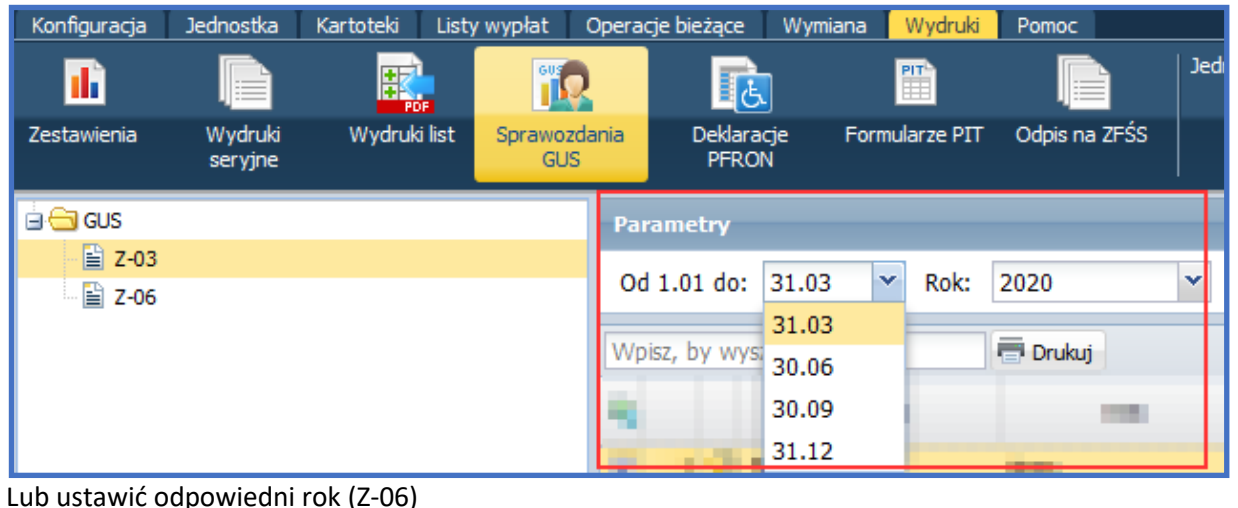

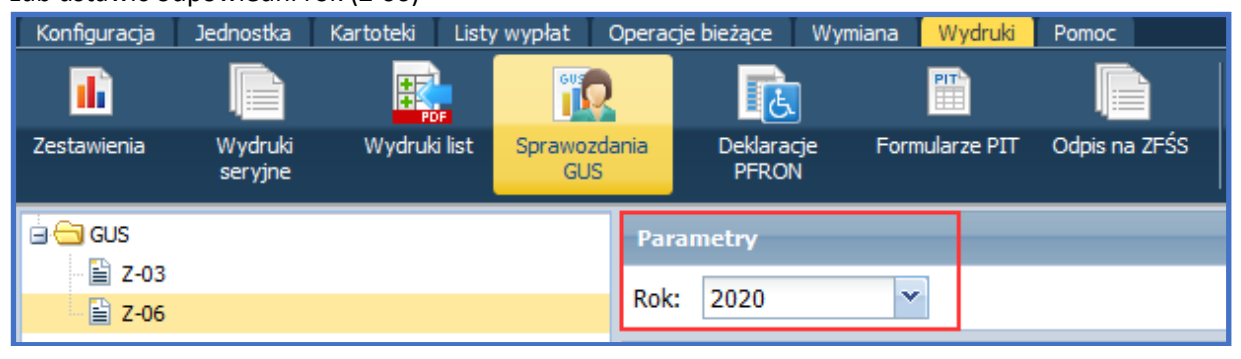

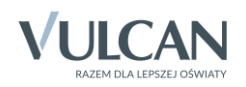

Opis wyliczeń zastosowanych w sprawozdaniach:

# *Przeciętna liczba zatrudnionych (Z-03 i Z-06)*

Program oblicza jako sumę przeciętnego zatrudnienia w poszczególnych miesiącach i dzieli przez liczbę miesięcy.

Przeciętne zatrudnienie w miesiącu obliczane jest jako suma stanów dziennych podzielona przez liczbę dni w miesiącu.

Stan dzienny natomiast obliczany jest jako suma wymiarów etatów ze wszystkich obowiązujących w danym dniu umów.

#### *Przykład:*

W kwietniu są 3 umowy pracowników: umowa 1: 01.04 - 12.04 - 1/2 etatu - 12 dni po 1/2 etatu umowa 2: 05.04 - 30.04 - 3/4 etatu - 26 dni po 3/4 etatu umowa 3: 1.04 - 30.04 - 1 etat - 30 dni po 1 etacie

Stany dzienne dla tych umów są następujące: 1.04 - 4.04 (4 dni) - 0,5 (umowa 1) + 1 (umowa 3) =  $1,5$ 5.04 - 12.04 (8 dni) - 0,5 (umowa 1) + 0,75 (umowa 2) + 1 (umowa 3) = 2,25 13.04 - 30.04 (18 dni) - 0,75 (umowa 2) + 1 (umowa 3) = 1,75

Otrzymujemy przeciętną liczbę zatrudnionych w miesiącu kwietniu:  $(4 * 1.5 + 8 * 2.25 + 18 * 1.75) / 30 = 1.85$ 

Inaczej można to policzyć, mnożąc dla każdej umowy obowiązującej w danym miesiącu wymiar etatu przez liczbę dni trwania umowy:

 $(0.5 * 12 + 0.75 * 26 + 1 * 30) / 30 = 1.85$ 

Przy ustalaniu dziennych stanów zatrudnienia nie są brane pod uwagę umowy, w których zarejestrowano następujące absencje:

- urlop bezpłatny zwykły
- urlop bezpłatny w celu wykonania pracy w innym miejscu
- urlop bezpłatny udzielony na czas szkolenia (szkolenie bez skierowania z zakładu pracy)
- urlop wychowawczy do 4 lat
- urlop wychowawczy do 18 lat
- urlop macierzyński
- nieobecność z tytułu choroby pracownika płatne przez ZUS
- opieka nad chorym członkiem rodziny
- urlop ojcowski
- urlop macierzyński dodatkowy
- urlop rodzicielski
- leczenie szpitalne płatne przez ZUS
- nieobecność z tytułu wypadku w drodze do pracy płatne przez ZUS
- nieobecność z tytułu wypadku przy pracy
- odosobnienie z powodu choroby zakaźniej (SANEPID) płatne przez ZUS
- nieobecność z tytułu rehabilitacji z ubezpieczenia chorobowego
- nieobecność z tytułu rehabilitacji z ubezpieczenia wypadkowego

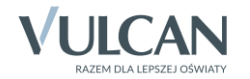

#### *Pracujący w głównym miejscu pracy (Z-03)*

Program wykaże liczbę osób którym trwa umowa w ostatnim dniu kwartału, dla których jednostka jest głównym miejscem pracy. Dane liczone są bez przeliczenia niepełnozatrudnionych na pełne etaty. Do pracujących na podstawie stosunku pracy nie zalicza się osób korzystających z urlopów bezpłatnych i wychowawczych w wymiarze powyżej 3 miesięcy nieprzerwanie.

# *Czas faktycznie przepracowany (Z-03 i Z-06)*

program dla każdej umowy obowiązującej w okresie sprawozdawczym liczbę przepracowanych godzin oblicza na podstawie ewidencji czasu pracy:

- ➢ dla nauczycieli, którzy mają inne stanowisko niż dyrektor i wicedyrektor, liczy przepracowane godziny dydaktyczne
- ➢ dla nienauczycieli oraz pracowników na stanowisku dyrektor i wicedyrektor liczy godziny przepracowane

Do liczby godzin przepracowanych (uzyskanych z ewidencji czasu pracy) dodaje godziny wynikające z pracy w godzinach nadliczbowych i ponadwymiarowych, dla nauczycieli odejmuje godziny przepracowane w czasie przerw świątecznych oraz dla nauczycieli i nienauczycieli odejmujemy liczbę godzin przepracowanych (z ECP) w dniach, w których wprowadzona jest absencja: gotowość do pracy z art. 81 KP.

#### *Czas pracy w godzinach nadliczbowych i ponadwymiarowych*

Płace Vulcan – obliczany jest na podstawie danych wprowadzonych w Umowie o pracę/Składniki/Godzinowe

Kadry Vulcan – obliczany jest na podstawie Ewidencji czasu pracy

W obu programach, w menu *Konfiguracja/Składniki/Godzinowe* każdy składnik ma przypisany rodzaj. Dla nauczycieli godzinami ponadwymiarowymi są składniki, które w wierszu Rodzaj mają ustawione: ponadwymiarowe lub zastępstwa, dla nienauczycieli nadliczbowe.

Jeśli okres sprawozdawczy obejmuje w całości lub w części okresy przerw świątecznych zdefiniowane w *Konfiguracja/Parametry/Słowniki/Ferie i przerwy świąteczne*, to dla każdego dnia przerwy przypadającego w okresie sprawozdawczym, dla nauczycieli na stanowisku innym niż dyrektor i wicedyrektor, program liczy przepracowane godziny dydaktyczne i odejmuje je od liczby godzin przepracowanych.

### *Czas nieprzepracowany (Z-06)*

Program dla każdej umowy obowiązującej w okresie sprawozdawczym sprawdza absencje dodane w *Umowie o prace/Ewidencja czasu pracy/Absencje.*

Do godzin nieprzepracowanych program zalicza następujące nieobecności: urlop wypoczynkowy, okolicznościowy, urlop zdrowotny nauczycieli, przestój płatny, strajk, zwolnienie w celach szkoleniowych, zwolnienie do prac społecznych, pozostałe zwolnienia i nieobecności usprawiedliwione oraz nieobecności nieusprawiedliwione. Również zwolnienia lekarskie opłacone przez zakład pracy do 33 dni dla osób w wieku do 49 lat lub do 14 dni **–** dla osób, które ukończyły 50 lat zaliczane są do czasu nieprzepracowanego.

Liczbę nieprzepracowanych godzin opłacanych przez zakład pracy obliczana jest na podstawie absencji wprowadzonych w *Umowie o prace/Ewidencja czasu pracy/Absencje –* płatne przez ZUS – nie.

### *Pracujący – stan w dniu 31 XII (Z-06)*

Program Płace/Kadry Vulcan zlicza osoby, które na 31 grudnia mają trwającą umowę o pracę. Pracujący w głównym miejscu pracy – program zlicza osoby, które na ostatni dzień okresu sprawozdawczego mają trwającą umowę o pracę i nie mają odnotowanej absencji:

• urlop bezpłatny zwykły

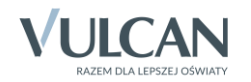

- urlop bezpłatny w celu wykonania pracy w innym miejscu
- urlop bezpłatny udzielony na czas szkolenia (szkolenie bez skierowania z zakładu pracy)
- urlop wychowawczy do 4 lat
- urlop wychowawczy do 18 lat

która jest dłuższa niż 3 miesiące bez przerwy.

#### *Przykład:*

Pracownik ma następujące absencje zapisane w Umowa o prace/Ewidencja czasu pracy/Absencje - urlop bezpłatny zwykły: 01.09.2019 - 20.10.2019 oraz

- urlop bezpłatny w celu wykonania pracy w innym miejscu: 21.10.2019 - 31.12.2019

Liczba dni absencji to 122, jest to więcej niż 90 dni w związku z tym nie zliczamy tej osoby.

Pełnozatrudnieni - Spośród osób uwzględnionych przy obliczaniu pracujących w głównym miejscu pracy program wybiera i zlicza osoby, które mają umowę na pełny etat na ostatni dzień okresu sprawozdawczego

Pełnozatrudnieni na umowy okresowe - Spośród osób uwzględnionych przy obliczaniu pracujących w głównym miejscu pracy program wybiera i zlicza osoby, które mają umowę zawartą na zastępstwo lub na okres próbny, czyli sprawdza umowy, które mają następujące formy nawiązania umowy:

- umowa na okres próbny
- umowa na czas określony zastępstwo
- umowa o pracę na czas określony zastępstwo (art. 7 UOSO)
- umowa o pracę na czas określony zastępstwo (art. 10 ust. 9 KN)
- umowa o pracę na czas określony zastępstwo (art. 7e UOSO)
- umowa o pracę na czas określony zastępstwo (art. 36 UOSO)

Niepełnozatrudnieni - Spośród osób uwzględnionych przy obliczaniu pracujących w głównym miejscu pracy program wybiera i zlicza osoby, które mają umowę na niepełny etat na ostatni dzień okresu sprawozdawczego

Niepełnosprawni - Spośród osób uwzględnionych przy obliczaniu pracujących w głównym miejscu pracy program wybiera i zlicza osoby, które mają na ostatni dzień okresu sprawozdawczego, w *Umowie o pracę/Dane osobowe/Dane rozliczeniowe osoby/Stopień niepełnosprawności* wpisaną Niepełnosprawność

Emeryci i renciści - Spośród osób uwzględnionych przy obliczaniu pracujących w głównym miejscu pracy program wybiera i zlicza osoby, które mają na ostatni dzień okresu sprawozdawczego, *w Umowie o pracę/Dane osobowe/Dane rozliczeniowe osoby/Prawo do emerytury lub renty* wpisaną wartość 1 – prawo do emerytury lub 2 – prawo do renty

### *Wynagrodzenia w GUS Z-03*

W sprawozdaniu GUS Z03 uwzględniane są tylko wynagrodzenie z umów o pracę (bez umów cywilnoprawnych) wypłacone w umowach trwających w okresie sprawozdawczym oraz z umów, które zakończyły się przed okresem sprawozdawczym ale osoby te mają inne umowy trwające w okresie sprawozdawczym.

### *Wynagrodzenia w GUS Z-06*

W sprawozdaniu GUS Z06 uwzględniane są wynagrodzenie z umów o pracę, z umów cywilnoprawnych oraz z umów, które zakończyły się przed okresem sprawozdawczym, ale były z tych umów wypłaty w okresie sprawozdawczym.

Wynagrodzenia pracowników obcych – w sprawozdaniu Z06 uwzględnia się wynagrodzenie wypłacone dla tzw. pracowników obcych. Pracownicy obcy, to są osoby, którym w danym okresie

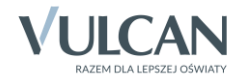

sprawozdawczym wypłacono wynagrodzenie, ale w danym okresie sprawozdawczym nie są te osoby już zatrudnione (czyli nie mają umów)

#### *Przykład:*

Jan Nowak ma dwie umowy o pracę:

- Umowa 1 - 01.01.2019 - 30.06.2019

- Umowa 2 - 01.09.2019 - bez daty zakończenia

Anna Kowalska ma jedną umowę:

- Umowa 3 - 01.01.2019 - 31.08.2019

Robimy sprawozdanie GUS Z-06 za rok 2020.

W 02.2019 wypłacono następujące wynagrodzenia:

- Dla Umowy 1 – dodatkowe wynagrodzenie roczne w kwocie 1000 zł - wypłata z tej umowy będzie traktowana jako wypłata dla normalnego pracownika, bo Jan Nowak ma umowę obowiązującą w 2020 roku (Umowa 2)

- Dla Umowy 2 – dodatkowe wynagrodzenie roczne w kwocie 800 zł - wypłata z tej umowy będzie traktowana jako wypłata dla normalnego pracownika, bo ta umowa obowiązuje w 2020 roku.

- Dla Umowy 3 – dodatkowe wynagrodzenie roczne w kwocie 2000 zł oraz ekwiwalent za urlop wypoczynkowy w kwocie 500 zł - wypłaty z tej umowy będą traktowane jako wypłaty dla pracowników obcych, gdyż Anna Kowalska nie ma żadnej umowy obowiązującej w 2020 roku

Wypłaty te w GUS Z-06 zostaną zakwalifikowane następująco:

- wynagrodzenie ogółem – uwzględniona zostanie kwota 1000 zł i 800 zł, ale nie uwzględniona 2000 zł i 500 zł

- składki -emerytalne, rentowe i chorobowe policzone zostaną od kwoty 1800 zł

- wynagrodzenia osobowe – uwzględniona zostanie kwota 500 zł (ekwiwalent) jako wypłata dla pracownika obcego

- godziny nadliczbowe - nie zostanie uwzględniona żadna wypłata, bo w sekcji tej wykazywane są składniki godzinowe, których w przykładzie nie było

- wynagrodzenia obce – uwzględniona zostanie kwota 500 zł (ekwiwalent)

- dodatkowe wynagrodzenie roczne – uwzględniona zostanie kwota 1000 zł, 800 zł i 2000 zł - bo to są trzynastki wypłacone w 2020 roku

- dodatkowe wynagrodzenie roczne pracownika obcego – uwzględniona zostanie kwota 2000 zł (trzynastka pracownika obcego)

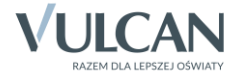